Adobe Photoshop 2020 (version 21) universal keygen Free

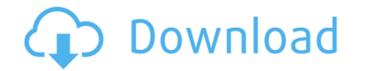

# Adobe Photoshop 2020 (version 21) Activator

Creating a brush To create a brush, follow these steps: 1. \*\*Click the Brush icon on the toolbars (the button with the paintbrush on it) to open the Brush settings for the current brush by opening the Brush settings for the current brush by opening the Brush settings for the current brush by opening the Brush settings for the current brush by opening the Brush settings for the current brush by opening the Brush settings for the current brush by opening the Brush settings for the current brush by opening the Brush settings for the current brush by opening the Brush settings for the current brush by opening the Brush settings are described in the panel on the right. 3. \*\*Adjust the settings are described in the panel on the right. 3. \*\*Adjust the settings as needed and then click OK to apply them.\*\* When you create the brush, it gives you a name, but you can also change the name by double-clicking the brush's thumbnail in the Brush palette and entering a new name. If you want to create a brush that's unique to a specific palette, save it with that palette's name. You can create a variety of brushes from the Tagged Image File Format (TIFF) file options. For more information about using saved brushes in Photoshop, see Chapter 12.

## Adobe Photoshop 2020 (version 21) Crack+ Torrent For PC [Latest]

Photoshop Elements 19 Adobe Photoshop Elements is a professional version of Photoshop. This software can be found on both Windows computers. This Photoshop alternative works with all the graphic creation and editing styles, including painting and retouching. The following is a list of the best tutorials for Photoshop elements to learn the art of creating great images. Updates: If you would like to receive a notification when we update these guides to reflect the latest methods of editing, then please sign up to our newsletter. We will send you an e-mail when the article and pdf is updated. #1. Photoshop Elements Tutorials Learn to Edit Photos with Photoshop Elements Complete Guide This guide shows you how to edit photos using many different styles, create high-quality images, and much more. #3. Photoshop Elements 20 from Scratch This guide shows you how to create images with Photoshop Elements. It covers drawing, color, layers, layer styles, textures, lighting and much more. #4. Photoshop Elements program. The rest of the tutorials cover different parts of the Photoshop Elements program. #5. Photoshop Elements program. #5. Photoshop Elements to edit photos. It begins with a lesson on using tutorials, and then includes lessons on retouching, layers, and composites. #7. Photoshop Elements: Advanced Techniques This guide shows you how to use Photoshop Elements: Advanced Techniques This guide shows you how to use Photoshop Elements to edit photos. It begins with a lesson on using tutorials, and then includes lessons on retouching, layers, and composites. #7. Photoshop Elements: Advanced Techniques This guide shows you how to use Photoshop Elements: Advanced Techniques This guide shows you how to use Photoshop Elements: Advanced Techniques This guide shows you how to use Photoshop Elements: Advanced Techniques This guide shows you how to use Photoshop Elements: Advanced Techniques This guide shows you how to use Photoshop Elements: Advanced Techniques This guide shows you how to use Photoshop Elements: Advanced Tech

## Adobe Photoshop 2020 (version 21) Crack + Patch With Serial Key

The present invention relates to a drive arrangement for a vehicle seat, with a drive motor, as well as with a first and a second transmission element, which is connected with the seat element, at least one drive element, which is acted upon by the drive motor. The seat comprises a seat element, at least one drive element, which is acted upon by the drive motor. The seat comprises a seat element, at least one drive element, which is connected with the seat element, and which is acted upon by the first transmission element, and which is acted upon by the second transmission element, and which is acted upon by the drive motor. The seat comprises a seat element, at least one drive element, at least one drive element, which is connected with the seat element, and which is acted upon by the first transmission element, and which is acted upon by the drive motor. The seat comprises a seat element, at least one drive element, which is connected with the seat element, and which is acted upon by the first transmission element, and which is acted upon by the drive motor. The seat comprises a seat element, at least one drive element, which is connected with the seat element, and which is acted upon by the drive motor. The seat comprises a seat element, at least one drive element, which is acted upon by the first transmission element, or the authentic Greek oread name would be to "Hkoryuos", taken from the word for "wisteria" which, like the exotic and mythological "nymphs", was associated with the presence of fecund nymphs, usually local, and the ever-changing nature of the natural world. Aircraft carries are noted for their ability to generate enormous amounts of power. Typically over a hundred megawatts are required to operate the main machinery and propulsion systems. Consequently, the ship is usually accompanied by a host of small auxiliary vessels such as: refueling craft, helicopter cranse, and numerous tenders. Their exact number varies from individual fleet to fleet. In so-called "routine" operate such as the tradi

## What's New in the?

Q: How to handle versioning with the Azure Table Storage API? How do you implement versioning in the Azure Table Storage API? I have a table of people, with their name, first name, last name, email, phone number, etc. In this table I store time-series information on their first name. I know, with the Upsert API, that I can only put in a new record if it doesn't exist, but how can I be sure the record is in the right place? I don't want someone to just keep on adding names to the wrong list. I thought that I could just do a 'get' (vs a 'query') by name and only get back the versions that matched the record, but that doesn't work because it's a 'get' and it will never return a whole set of records, just one at a time, and most of the time there will be more than one version. My code looks like this: CloudTable table = azureStorage.CreateCloudTableClient(TableStorageConstants.DefaultStorageConnectionString); TableContinuationToken ("name", null, false); TableQuery(); QueryOperationResponse> response = table.QueryAsync(query, token).Result; List entityList = response.Result.Content.ToList(); Can anyone tell me how I can get back the versions of the records based on the TableEntity objects that I get back, without the obvious drawback of needing to duplicate the data set in multiple places? A: Table storage does not support versioning. The easiest way to address this issue is by creating an index (different from a table) on the 'Time' property. This will allow you to do range-based queries (get all entities in the past 30 days) and query for specific versions of specific versions of

# System Requirements For Adobe Photoshop 2020 (version 21):

• Internet Explorer 11, Chrome (tested), Safari (tested) and Firefox (not tested) • It is highly recommended that you use a DirectX9 compatible graphics card to run the game (DirectX9 is the standard for Windows). • You may use either one of the Windows). • You may use either one of the Windows Operating Systems provided (tested) on the following website: • The minimum specification for the game is a Windows 7

https://zariembroidery.com/wp-content/uploads/2022/06/Adobe Photoshop 2022.pdf https://digitalmentors.pro/2022/06/30/adobe-photoshop-2021-version-22-4-3-win-mac-updated-2022/ https://movingservices.us/wp-content/uploads/2022/06/Photoshop\_CS5\_Updated\_2022.pdf https://www.iltossicoindipendente.it/2022/06/30/photoshop-cc-2018-version-19-crack-serial-number-with-product-key-final-2022/ https://www.riobrasilword.com/2022/06/30/adobe-photoshop-2021-version-22-1-0-2022/ http://mkyongtutorial.com/adobe-photoshop-2021-version-22-5-1-activation-code https://workschool.ru/upload/files/2022/06/DH52UrbaE4e1rGsytxo4\_30\_af6be0625b2f107c2b355bd66686356d\_file.pdf http://letuscook.it/wp-content/uploads/2022/06/Adobe Photoshop 2021 version 22 Activation Torrent Free.pdf http://kolatia.com/?p=6610 https://kramart.com/photoshop-cc-2019-version-20-crack-with-serial-number-free-download-x64/ http://www.happytraveler.it/wp-content/uploads/2022/06/jaenelsc.pdf https://platform.blocks.ase.ro/blog/index.php?entryid=6361 http://chat.xumk.cn/upload/files/2022/06/JjFEkzcP4kAm5H8TZmXL\_30\_7066110a63882eb05a1c486e37b929b7\_file.pdf http://www.hva-concept.com/photoshop-2021-version-22-2-mac-win-final-2022/ https://earthoceanandairtravel.com/2022/06/30/photoshop-2022-version-23-0-1-nulled/ https://nysccommunity.com/advert/adobe-photoshop-2022-version-23-0-2-with-license-key/ https://speedhunters.al/wp-content/uploads/2022/06/Photoshop\_2022\_Version\_231\_Incl\_Product\_Key\_For\_Windows\_Latest\_2022.pdf https://verycheapcars.co.zw/advert/adobe-photoshop-cc-2015-product-key-activator-free-for-pc-final-2022/ https://wanaly.com/upload/files/2022/06/VTdFQazPie2GwWUPv8dg\_30\_7066110a63882eb05a1c486e37b929b7\_file.pdf http://yildizbursa.org/wp-content/uploads/2022/06/falemari.pdf